## Ubungen zur Vorlesung ¨ Einführung in das Programmieren für TM

## Serie 6

Die Aufgaben mit Stern  $(*)$  sind bis zur Übung in der kommenden Woche vorzubereiten und werden dort abgeprüft. Kopieren Sie bitte die Source-Codes auf Ihren Account auf der 1va.student.tuwien.ac.at in ein Unterverzeichnis serie06. Überprüfen Sie vor der Übung, ob Ihre Source-Codes mit dem gcc compiliert werden können.

In dieser Übungsserie sollen zur Speicherung die geeigneten Strukturen aus den entsprechenden Aufgaben verwendet werden.

Aufgabe 51<sup>∗</sup> Man schreibe eine Struktur vector zur Speicherung von double-Vektoren der Länge  $n.$  Die Struktur enthalte neben der Dimension  $n$  den dynamischen Datenvektor. Ferner schreibe man die zugehörigen Funktionen newVector, delVector, getVectorLength, getVectorEntry, setVectorEntry. Speichern Sie den Source-Code unter vektor.c in das Verzeichnis serie06.

Aufgabe 52<sup>∗</sup> Man schreibe eine Struktur matrix zur Speicherung von quadratischen  $n \times n$  double Matrizen, in der neben vollbesetzten Matrizen (Typ 0) auch untere (Typ 'L') und obere (Typ 'U') Dreiecksmatrizen gespeichert werden können. Dabei bezeichnet man Matrizen

$$
U = \begin{pmatrix} u_{11} & u_{12} & u_{13} & \dots & u_{1n} \\ u_{22} & u_{23} & \dots & u_{2n} \\ & & & & \vdots \\ 0 & & & & u_{nn} \end{pmatrix} \qquad L = \begin{pmatrix} \ell_{11} & & & 0 \\ \ell_{21} & \ell_{22} & & \\ \vdots & & \ddots & \\ \ell_{n1} & \ell_{n2} & \ell_{n3} & \dots & \ell_{nn} \end{pmatrix}
$$

als obere bzw. untere Dreiecksmatrix. Mathematisch formuliert, gilt also  $u_{jk} = 0$  für  $j > k$  bzw.  $\ell_{jk} = 0$ für  $j < k$ . Eine vollbesetzte Matrix werde im Fortran-Format spaltenweise als dynamischer Vektor der Länge  $n \cdot n$  gespeichert. Dreiecksmatrizen sollen in einem Vektor der Länge  $\sum_{j=1}^{n} j = n(n+1)/2$  gespeichert werden. Man schreibe die Funktionen, um mit dieser Struktur arbeiten zu können (newMatrix, delMatrix, getMatrixDimension, getMatrixType, getMatrixEntry, setMatrixEntry). Speichern Sie den Source-Code unter matrix.c in das Verzeichnis serie06.

Aufgabe 53<sup>∗</sup> . Man schreibe eine Funktion matrixvektor zur Berechnung des Matrix-Vektor-Produkts  $Ax \in \mathbb{R}^n$ , wobei die Matrix  $A \in \mathbb{R}^{n \times n}$  und der Vektor  $x \in \mathbb{R}^n$  in den Datenstrukturen aus Aufgabe 51– 52 gespeichert seien. Schreiben Sie die Funktion möglichst effizient, d.h. eventuelle Struktur (Dreiecksmatrix!) von A soll ausgenutzt werden. Speichern Sie den Source-Code unter matrixvector.c in das Verzeichnis serie06.

Aufgabe 54<sup>∗</sup> . Man schreibe eine Struktur cvector, zur Speicherung von Vektoren mit komplexwertigen Koeffizienten. Benutzen Sie hierzu den Strukturdatentyp cdouble aus Aufgabe 43. Ferner schreibe man die zugehörigen Funktionen newCVector, delCVector, getCVectorLength, getCVectorEntry, setCVectorEntry. Speichern Sie den Source-Coode unter cvector.c in das verzeichnis serie06.

**Aufgabe 55.** Schreiben Sie eine Funktion cvectorvector, die das Skalarprodukt  $x \cdot y := \sum_{j=1}^{n} x_j \overline{y_j}$ zweier komplexwertiger Vektoren  $x, y \in \mathbb{C}^n$  berechnet. Schreiben Sie ferner ein aufrufendes Hauptprogramm, indem die Vektoren x, y eingelesen und der Wert  $x \cdot y \in \mathbb{C}$  ausgegeben werden. Speichern Sie den Source-Code unter cvectorvector.c in das Verzeichnis serie06.

Aufgabe 56. Man schreibe eine Funktion loadmatrix, die eine Matrix  $A \in \mathbb{R}^{n \times n}$  aus einer Datei einliest. Zur Speicherung verwende man die Struktur aus Aufgabe ??. Die Funktion soll während des Lesens selbständig erkennen, ob die Matrix obere oder untere Dreiecksstruktur hat. Nach dem Einlesen soll die Matrix dann gegebenenfalls komprimiert als Dreiecksmatrix (um-) gespeichert werden.

**Aufgabe 57.** Nicht jede Matrix  $A \in \mathbb{R}^{n \times n}$  hat eine normalisierte LU-Zerlegung  $A = LU$ , d.h.

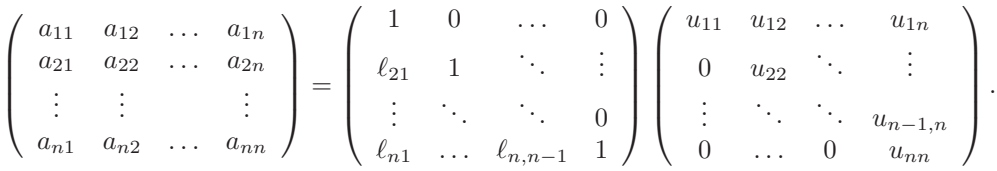

Wenn aber A eine normalisierte LU-Zerlegung besitzt, so gilt

$$
u_{ik} = a_{ik} - \sum_{j=1}^{i-1} \ell_{ij} u_{jk} \quad \text{für } i = 1, ..., n, \quad k = i, ..., n,
$$
  

$$
\ell_{ki} = \frac{1}{u_{ii}} \left( a_{ki} - \sum_{j=1}^{i-1} \ell_{kj} u_{ji} \right) \quad \text{für } i = 1, ..., n, \quad k = i+1, ..., n,
$$
  

$$
\ell_{ii} = 1 \quad \text{für } i = 1, ..., n,
$$

wie man leicht über die Formel für die Matrix-Matrix-Multiplikation zeigen kann. Alle übrigen Einträge von  $L, U \in \mathbb{R}^{n \times n}$  sind Null. Man schreibe eine Funktion computeLU, die die LU-Zerlegung von A berechnet und zurückgibt. Dazu überlege man, in welcher Reihenfolge man die Einträge von  $L$  und  $U$  berechnen muss, damit die angegebenen Formeln wohldefiniert sind (d.h. alles was benötigt wird, ist bereits zuvor berechnet worden).

**Aufgabe 58.** Man schreibe eine Funktion solve, die die Lösung x des linearen Gleichungssystem  $Ax =$ b berechnet. Dabei soll gegebenenfalls die Struktur des Gleichungssystems (Dreiecksmatrix!) ausgenutzt werden. Ist A keine Dreiecksmatrix, berechne man die LU-Zerlegung  $A = LU$  gemäß Aufgabe 57 und löse die Faktorisierung  $LUx = b$  in zwei Schritten: (1)  $Ly = b$ , (2)  $Ux = y$ .

**Aufgabe 59.** Eine Variante zur Berechnung einer Nullstelle einer Funktion  $f : [a, b] \to \mathbb{R}$  ist das Newton-Verfahren. Ausgehend von einem Startwert  $x_0$  definiert man induktiv eine Folge  $(x_n)$  durch

$$
x_{k+1} = x_k - \frac{f(x_k)}{f'(x_k)}.
$$

Man realisiere das Newton-Verfahren in einer Funktion newton, wobei die Iteration abgebrochen wird, falls entweder

$$
|f'(x_n)| \leq \tau
$$

oder

$$
|f(x_n)| \le \tau \quad \text{und} \quad |x_n - x_{n-1}| \le \begin{cases} \tau & \text{für } |x_n| \le \tau, \\ \tau |x_n| & \text{sonst} \end{cases}
$$

gilt. Im ersten Fall gebe man zusätzlich eine Warnung aus, dass das numerische Ergebnis vermutlich falsch ist. Die Funktion soll mit einer beliebigen reellwertigen funktion double f(double x) arbeiten, die als Parameter übergeben wird. Schreiben Sie ein aufrufendes Hauptprogramm, in dem  $x_0$  eingelesen und  $x_n$  für verschiedene vorprogrammierte Funktionen  $f$  ausgegeben wird.

**Aufgabe 60.** Schreiben Sie eine Funktion sqrt2, die für gegebene  $x > 0$  und  $\tau > 0$  die Wurzel  $\sqrt{x}$ mit Hilfe des Bisektionsverfahrens aus Aufgabe 38 approximiert, sodass der approximative Wert a die Fehlerschranke  $|a-\sqrt{x}| \leq \tau$  erfüllt: Wählen Sie hierzu die Funktion  $f(x) = x^2 - 2$ . Wie wählt man das Startintervall [a, b]? Vergleichen Sie die Anzahl der Iterationen mit der Anzahl der Iterationen, die das Newton-verfahren aus Aufgabe 59 für dieselbe Aufgabe benötigt und geben Sie jeweils tabellarisch die Fehler  $|\sqrt{2} - x_n|$  für beide Verfahren aus.